# **User Group Navigator Macro Parameters and Key**

Relates To **THEME PRESS**

## User Group Navigator Macro Parameters and Key

### Prompt

User Group Navigator macro key and configuration options.

#### Key Title **Key**

## Key

user-group-navigator

## Reference

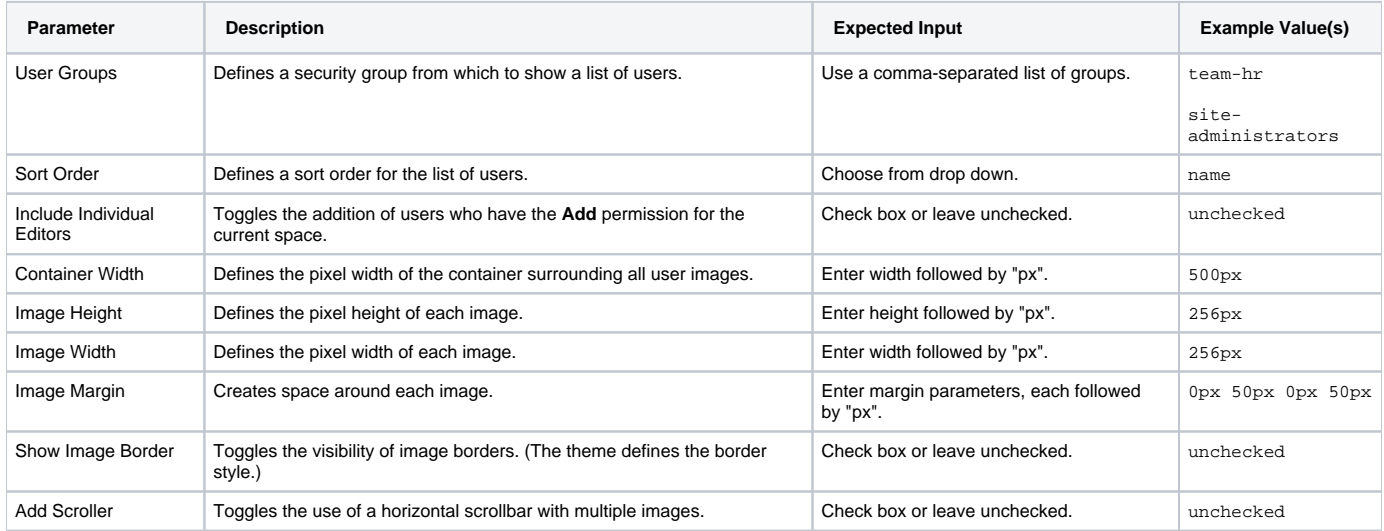

## Info Related

- [User Group Navigator Macro](https://www.brikit.com/display/glossary/User+Group+Navigator+Macro)
- [User Info Macro](https://www.brikit.com/display/glossary/User+Info+Macro)
- [Macro Reference](https://www.brikit.com/display/reference/Macro+Reference)